### Ανάπτυξη πρωτοτύπου (Mockup) και πελατοκεντρική σχεδίαση

Δρ. Αγγελική Καραγιαννάκη akaragianaki@uoa.gr

### Aral Balkan - Superheroes & Villains in Design

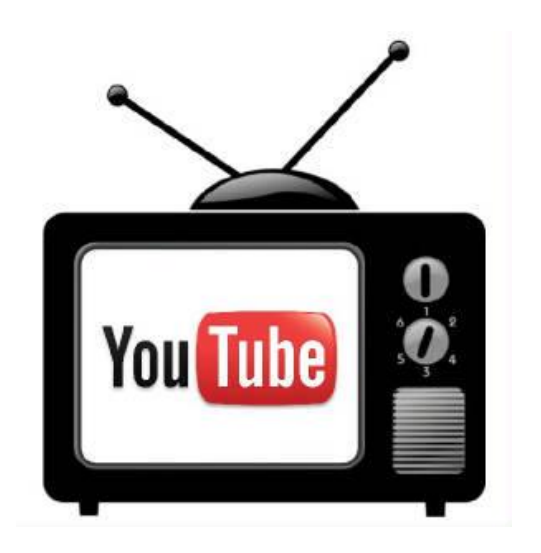

#### https://www.youtube.com/watch?v=6mD5sK82Ne8&a b\_channel=ThinkingDigitalConference

#### Build Prototypes

Capture the user needs you want to validate using rapid prototyping based on mockups to iteratively define a Minimum Viable Product

#### ΔΙΑΔΙΚΑΣΙΑ

- 1. Διαλέξτε τα λιγότερα χαρακτηριστικά της υπηρεσίας σας για να τεστάρετε την ιδέα σας
- **2. Δημιουργείστε ένα απλό mockup/prototype**
- **3. Trial and** error με ανθρώπους γύρω σας, ιδανικά τους δυνητικούς χρήστες
- Μάθετε από το feedback, κάντε αλλαγές και τεστάρετε ξανά το mockup

ΓΙΑΤΙ ΝΑ ΤΟ ΚΑΝΕΤΕ

- Σας δίνει αποτελέσματα που σας ξαφνιάζουν
- Βοηθάει στο να βελτιστοποιήσετε την ιδέα σας νωρίς και αποδοτικά
- Τεστάρετε εναλλακτικές
- Σας προστατεύει από κοστοβόρα λάθη

#### ΓΙΑΤΙ ΝΑ ΤΟ ΚΑΝΕΤΕ

Για να οπτικοποιήσετε την ιδέα και να τη μοιραστείτε με:

Ομάδα Χρήστες Πελάτες Επενδυτές

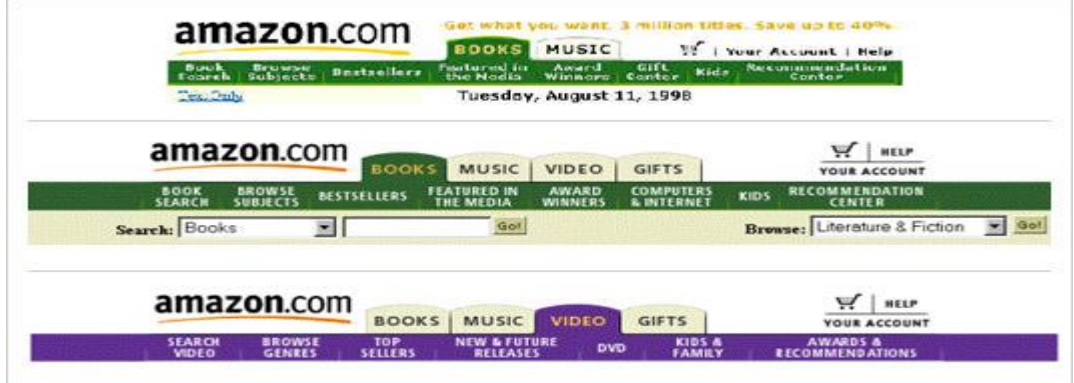

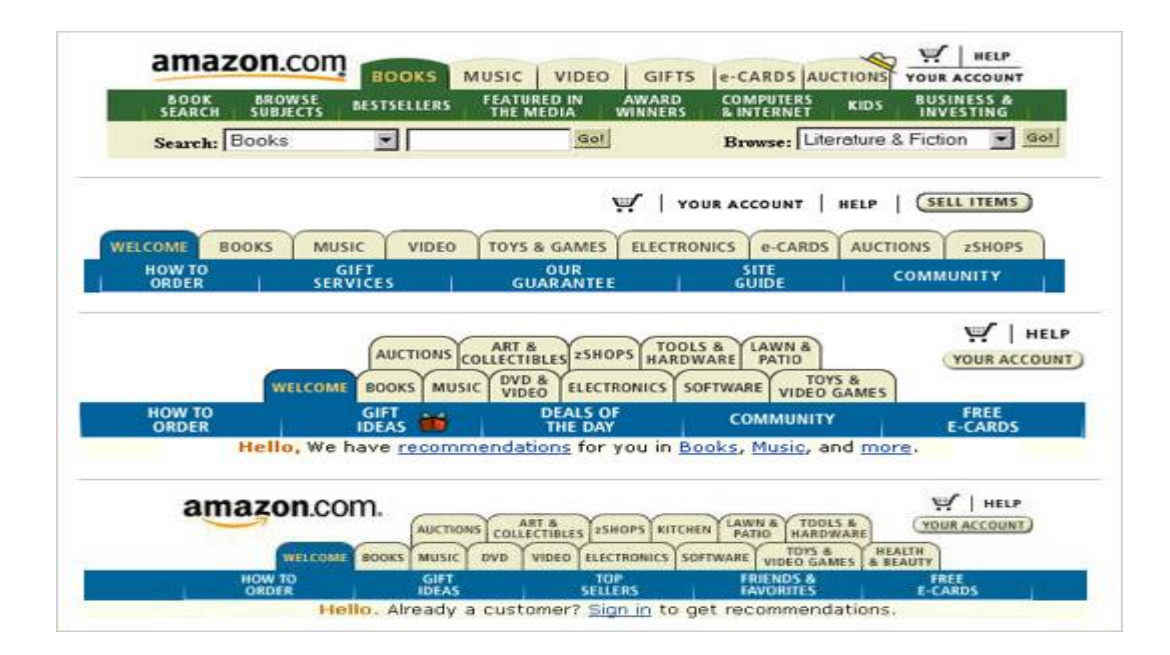

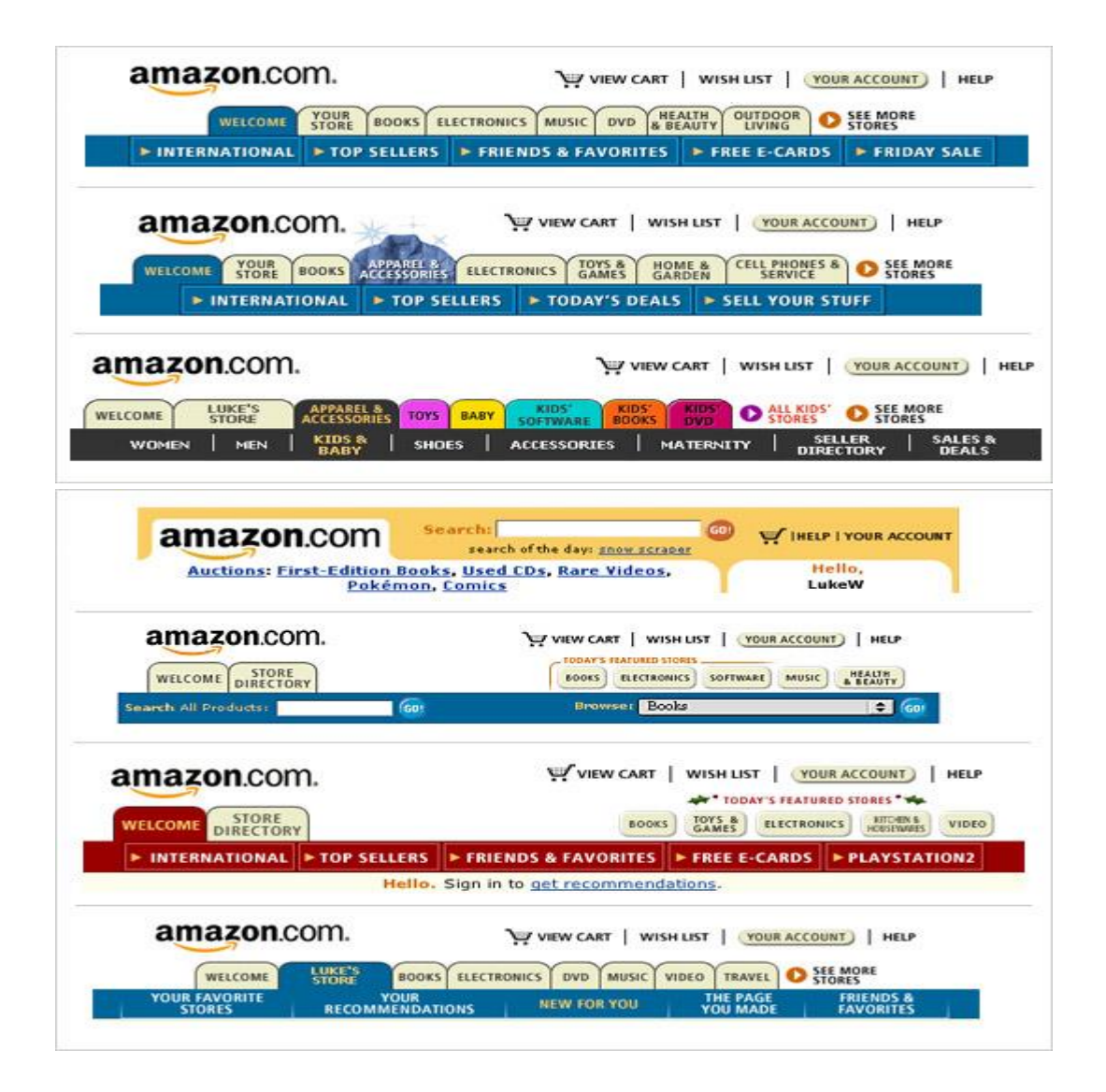

#### International Shipping Made Easy<br>over 10 Million Products Shipping to Over 75 Countries around the Globe amazonglobal

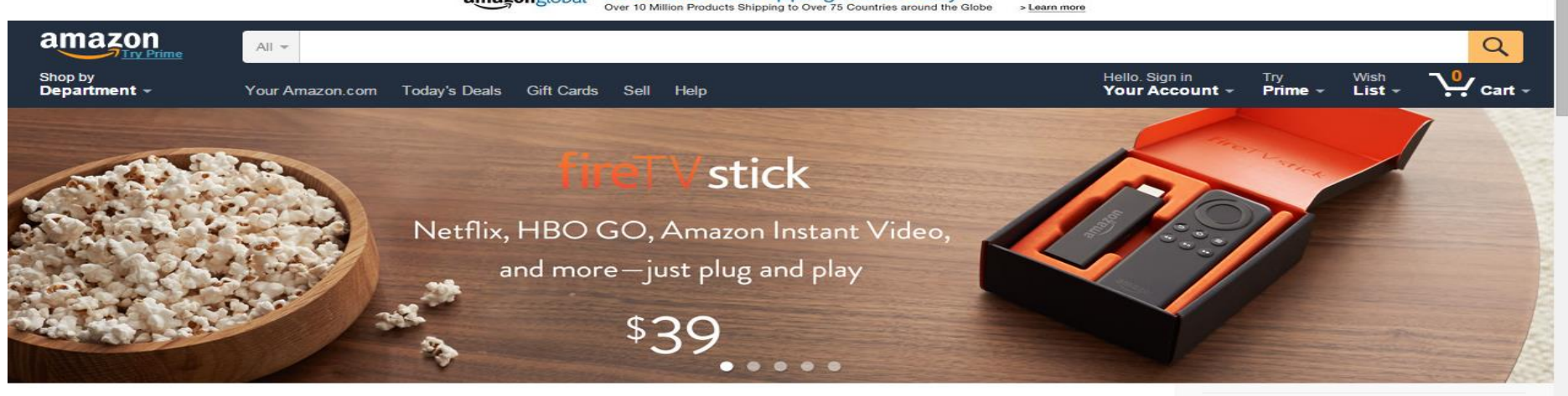

Movies Included with Prime Membership at No Additional Cost See more

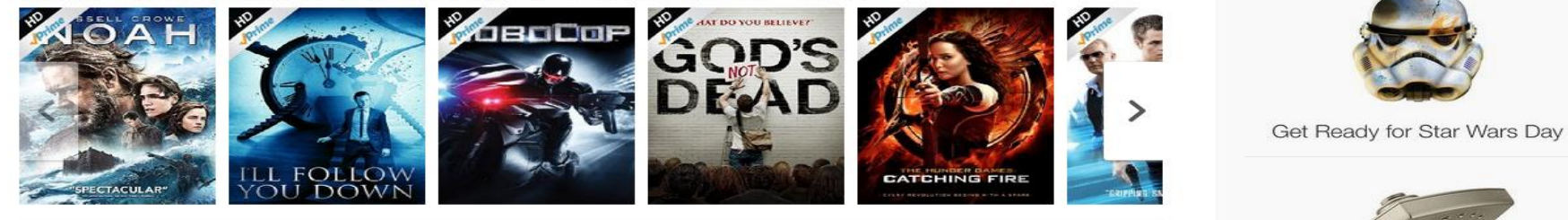

www.amazon.com/dp/B00GDQ0RMG/ref=ods\_gw\_d\_h1\_tv\_montoya\_mday/190-7503316-5570065?pf\_rd\_m=ATVPDKIKX0DER&pf\_rd\_s=desktop-hero-1&pf\_rd\_r=187M86X0ASAQJYRVG1BQ&pf\_rd\_t=36701&pf\_rd\_p=2083613882&pf\_r... →

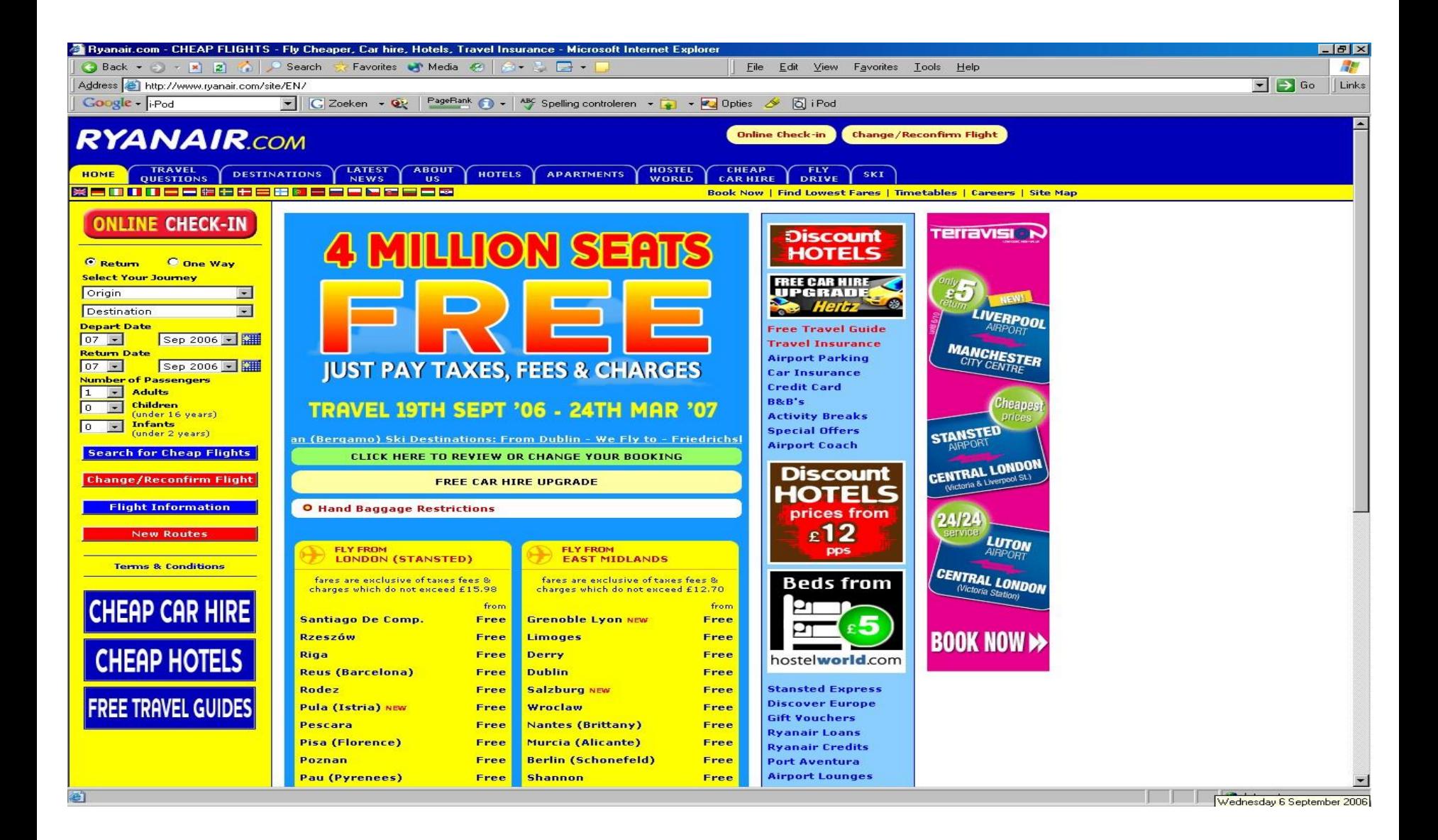

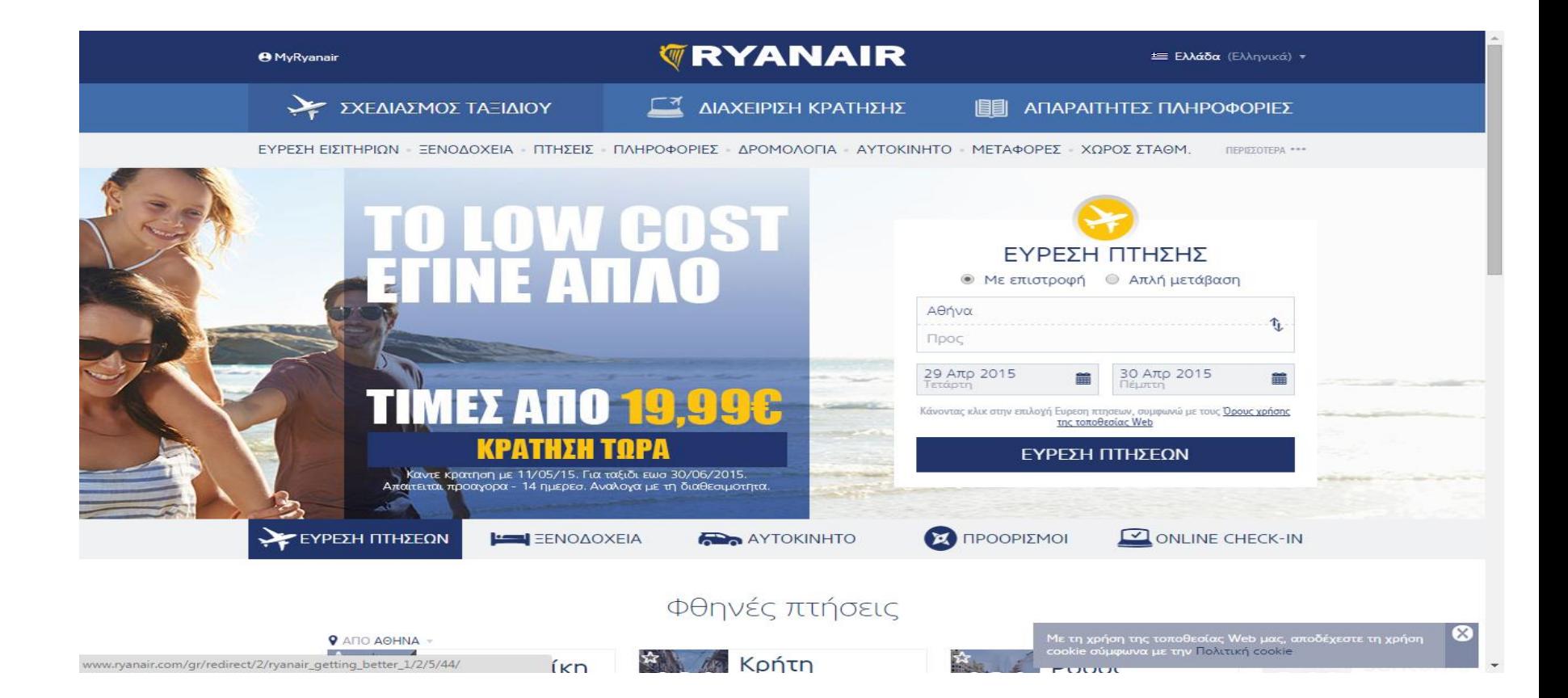

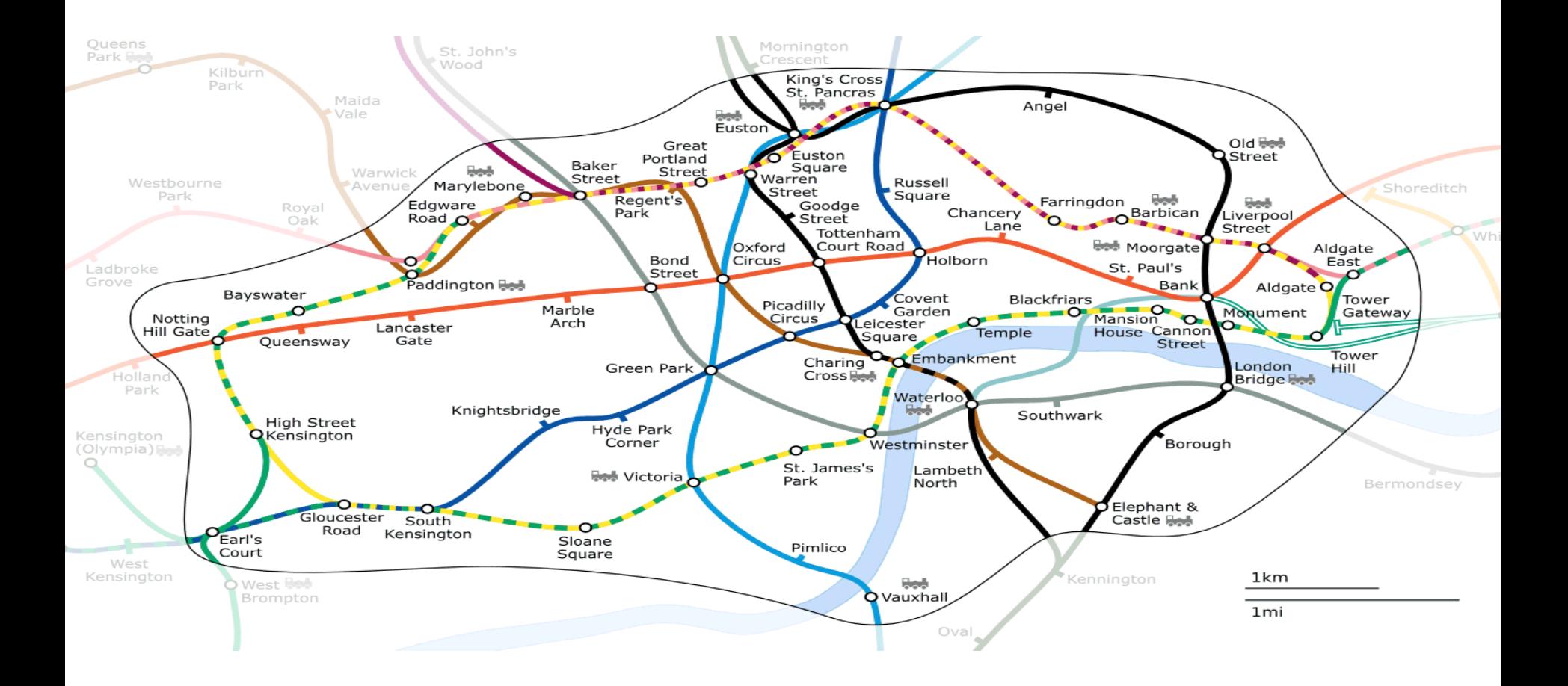

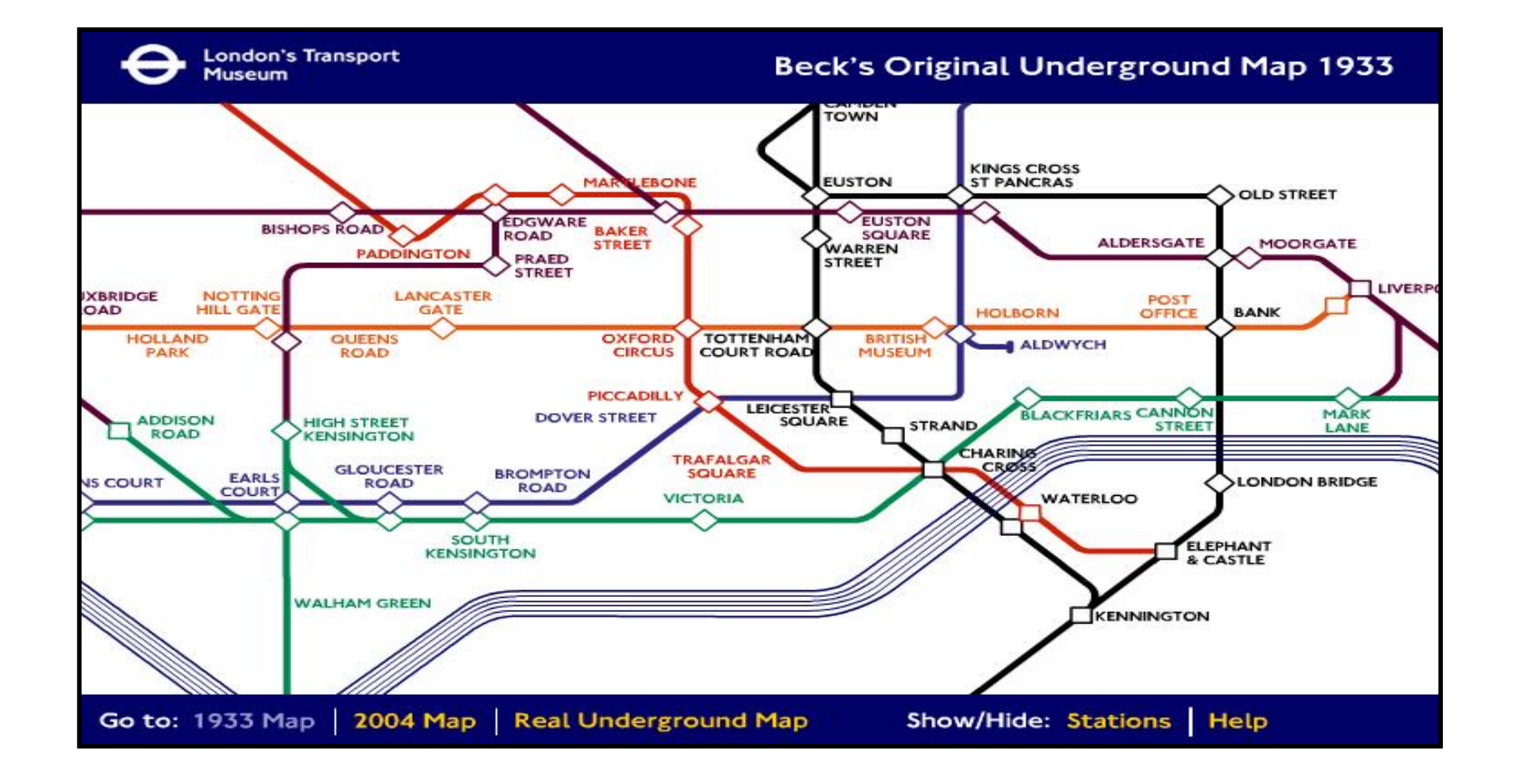

### Παράδειγμα: Εφαρμογή E-Learning on the go

- **Τύποι Χρηστών:** Καθηγητής και Μαθητής
- **Δυνατότητες Μαθητή:** Έγγραφή, Σύνδεση, Εγγραφή σε μάθημα, Παρακολούθηση Διάλεξης, Λήψη εκπαιδευτικού υλικού, Παράδοση εργασίας, Έλεγχος τελικού βαθμού.
- **Δυνατότητες Καθηγητή:** Εγγραφή, Σύνδεση, Παρακολούθηση εξέλιξης μαθήματος, Ανέβασμα διαφανειών, Λήψη εργασιών, Ανέβασμα τελικής βαθμολογίας.

#### **ΔΗΜΙΟΥΡΓΙΑ ΤΗΣ ΙΣΤΟΡΙΑΣ ΧΡΗΣΤΗ**

# H ιστορία του δυνητικού χρήστη

- Διαφορετικοί τύποι χρήστη μέσα στην εφαρμογή μας
- Ποια τα βήματα που χρειάζονται για να απολάβουν την πρόταση αξίας μας;
- Για κάθε διαφορετικό τύπο χρήστη αναγνωρίζετε τα βήματα που συνθέτουν την Ιστορία Πλοήγησης / Χρήσης της λύσης.

#### **User Story Mapping**

Discover the Whole Story, Build the Right Product By [Jeff Patton](http://shop.oreilly.com/product/0636920033851.do#tab_04_2)

# H ιστορία του δυνητικού χρήστη

- Στην εφαρμογή μας "περνάμε" τη διαδικασία σαν να είμαστε ο δυνητικός χρήστης
	- Χαρτογράφηση της ιστορίας του χρήστη
	- Σχηματισμός ροής χρήστη
	- Έλεγχος / Συμπλήρωση βημάτων
- Ιστορία Χρήστη -> Στο χαρτί είτε με χρήση λογισμικού

#### Παράδειγμα Ιστορίας Χρήστη Μαθητή

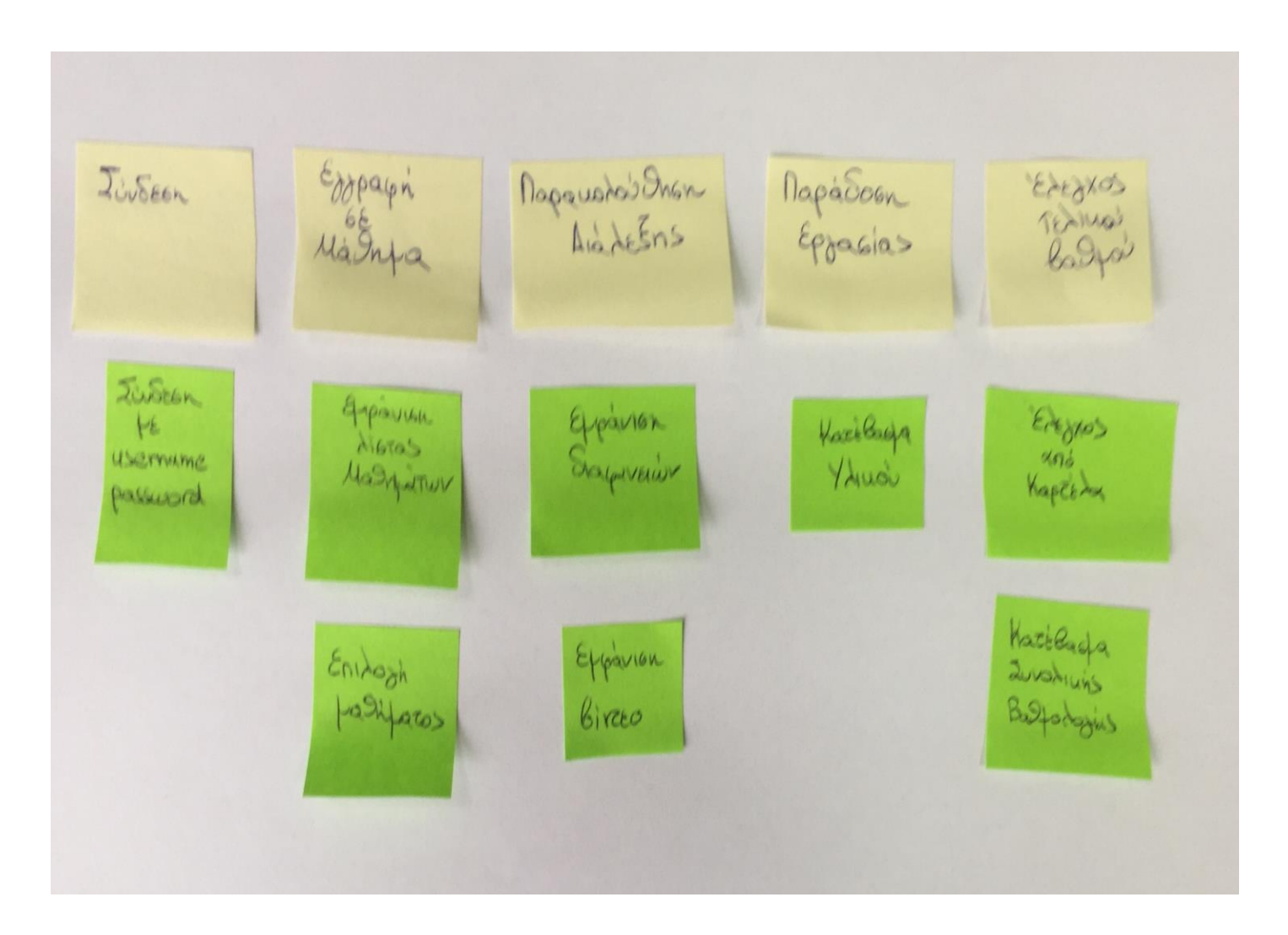

#### Παράδειγμα Ιστορίας Χρήστη Μαθητή

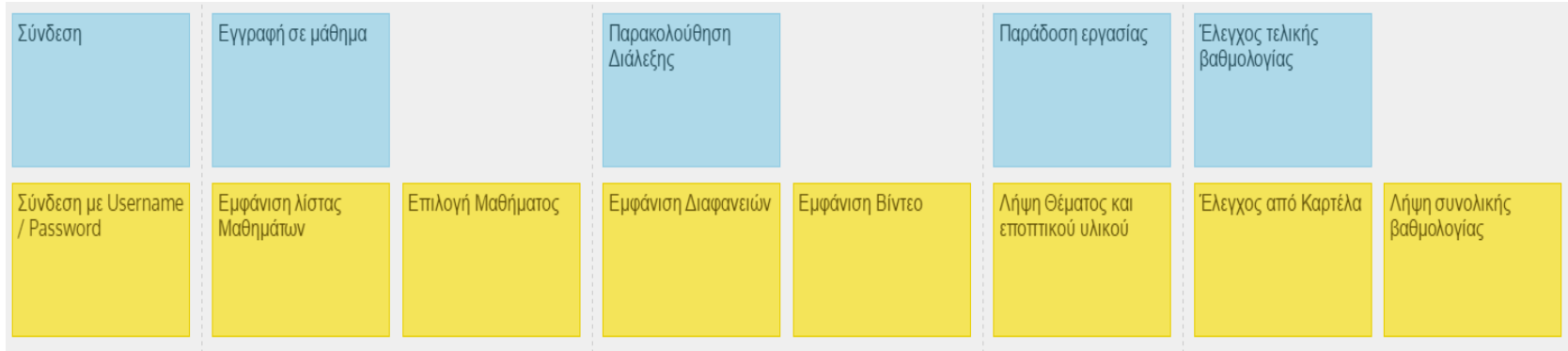

#### Παράδειγμα Ιστορίας Χρήστη Καθηγητή

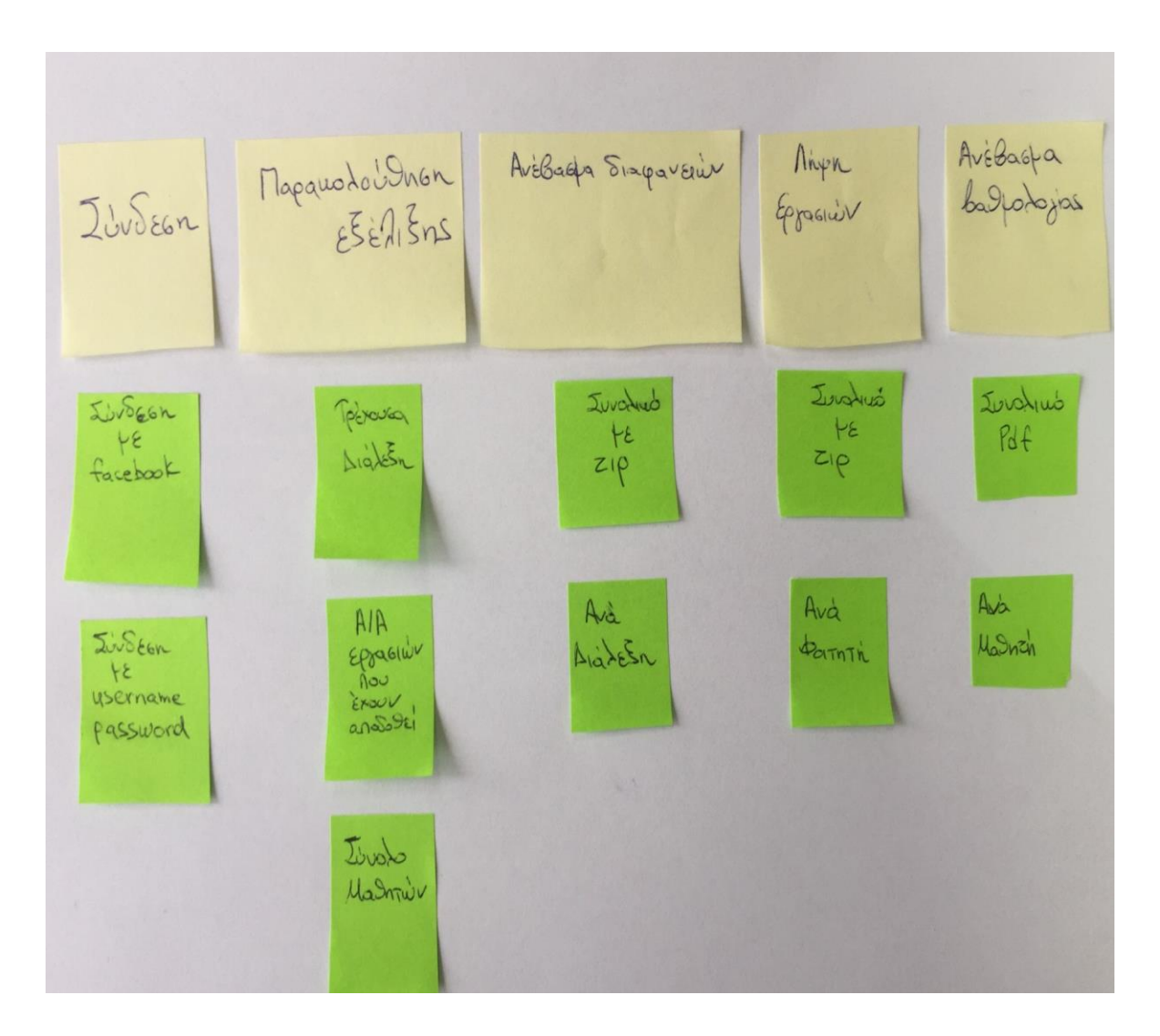

#### Παράδειγμα Ιστορίας Χρήστη Καθηγητή

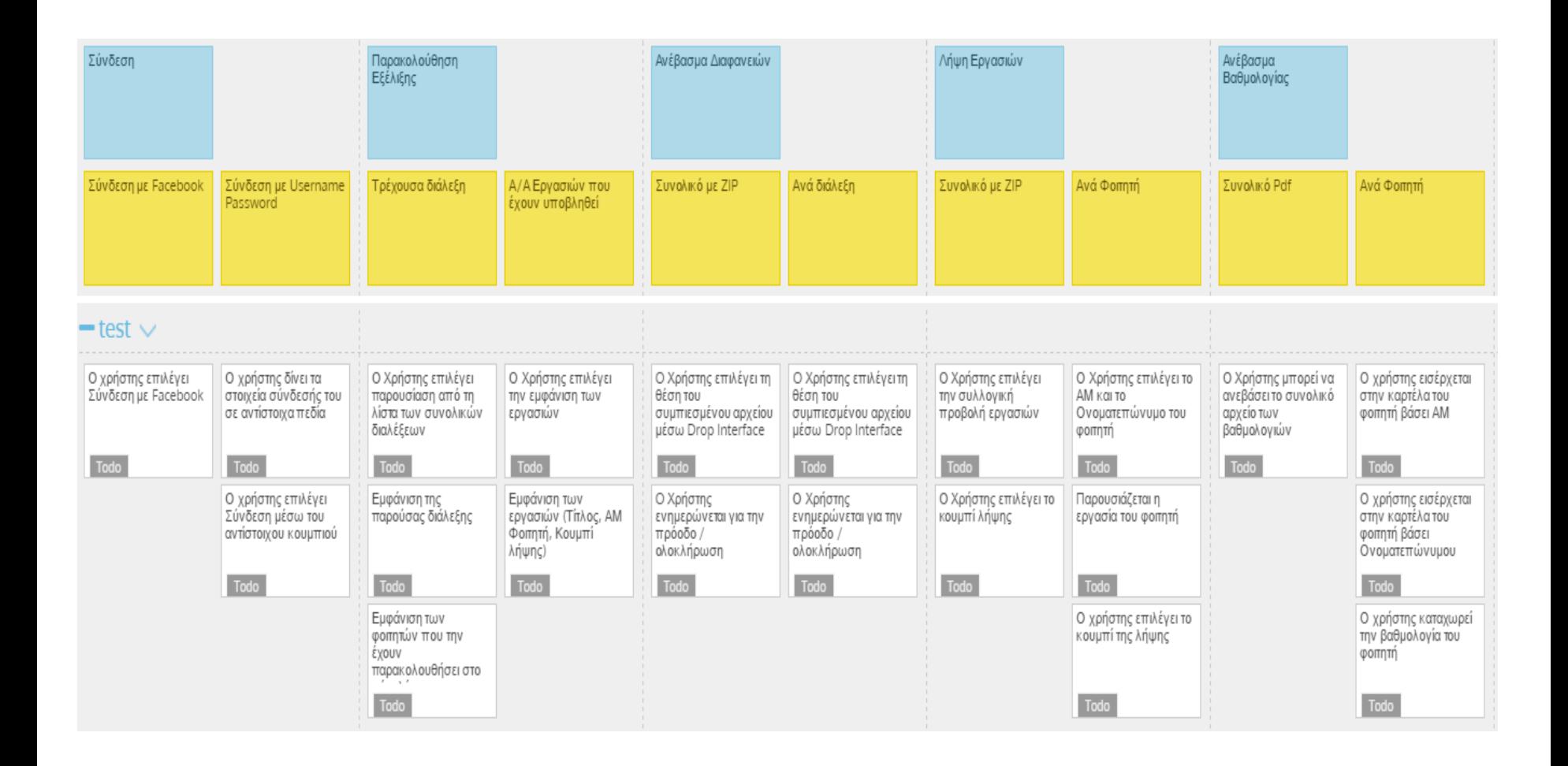

#### Stories on board

- Λογισμικό για την παραγωγή Ιστοριών Χρήστη
- [https://www.youtube.com/watch?v=SalbNtEbRrk&a](https://www.youtube.com/watch?v=SalbNtEbRrk&ab_channel=StoriesOnBoard) [b\\_channel=StoriesOnBoard](https://www.youtube.com/watch?v=SalbNtEbRrk&ab_channel=StoriesOnBoard)

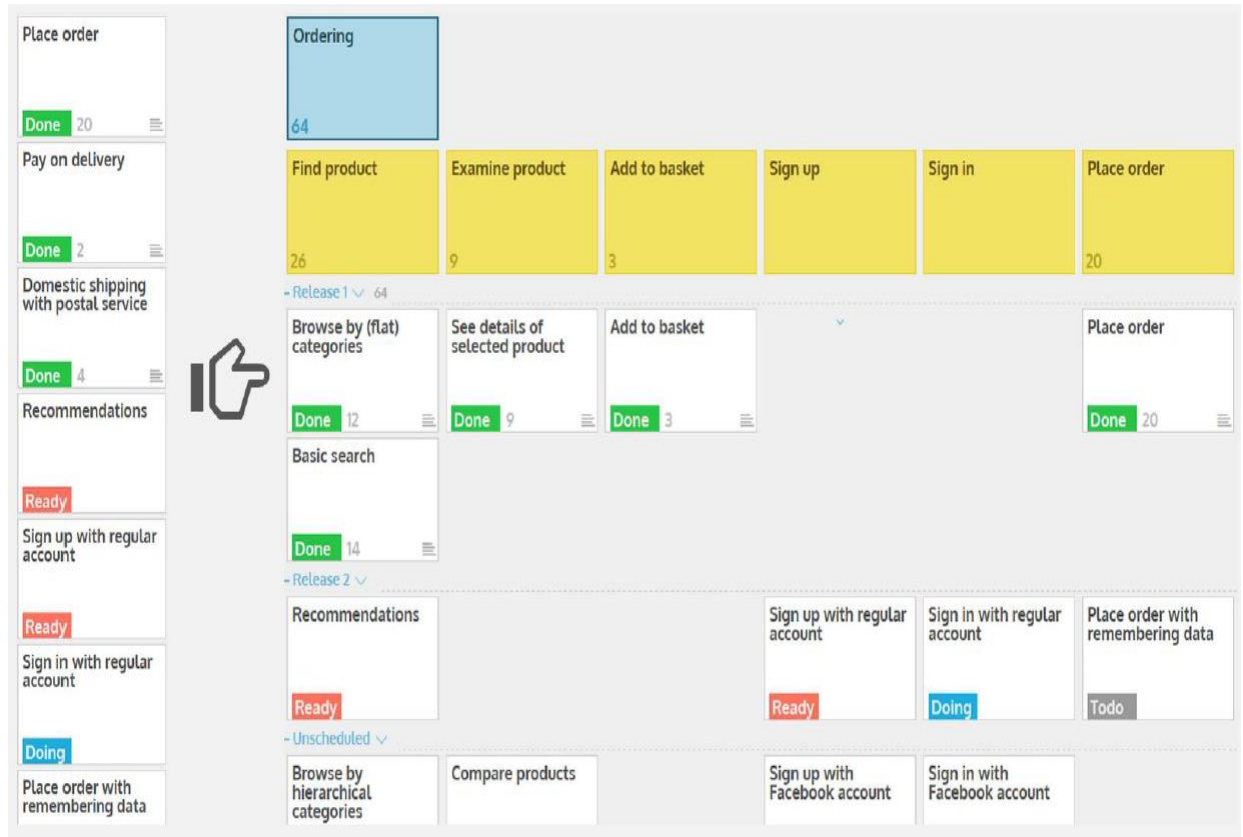

### **ΣΧΕΔΙΑΣΜΟΣ ΚΑΙ ΥΛΟΠΟΙΗΣΗ ΔΙΑΔΡΑΣΤΙΚΩΝ ΟΘΟΝΩΝ**

# Κατάτμηση της ιστορίας χρήστη

- Διάγραμμα Ιστορίας Χρήστη
- Χωρίζουμε την ιστορία σε μέρη
	- Δύο θέσεις χρήστη ανά μέρος ορίζουν μια αλληλεπίδραση
- Έχουμε τα διακριτά βήματα που πρέπει να αντιμετωπίσουμε με τη δυνητική αλληλεπίδρασή τους.
- Σε κενά χαρτιά σημειώστε λέξεις / φράσεις / σχέδια που σας έρχονται στο μυαλό
	- Τι πρέπει να κάνει ο χρήστης;
	- Πώς πρέπει να το μετρήσουμε;
	- Τι γίνεται μετά;
	- Ποιες οι υποθέσεις μας;

#### Παράδειγμα Ιστορίας Χρήστη Καθηγητή

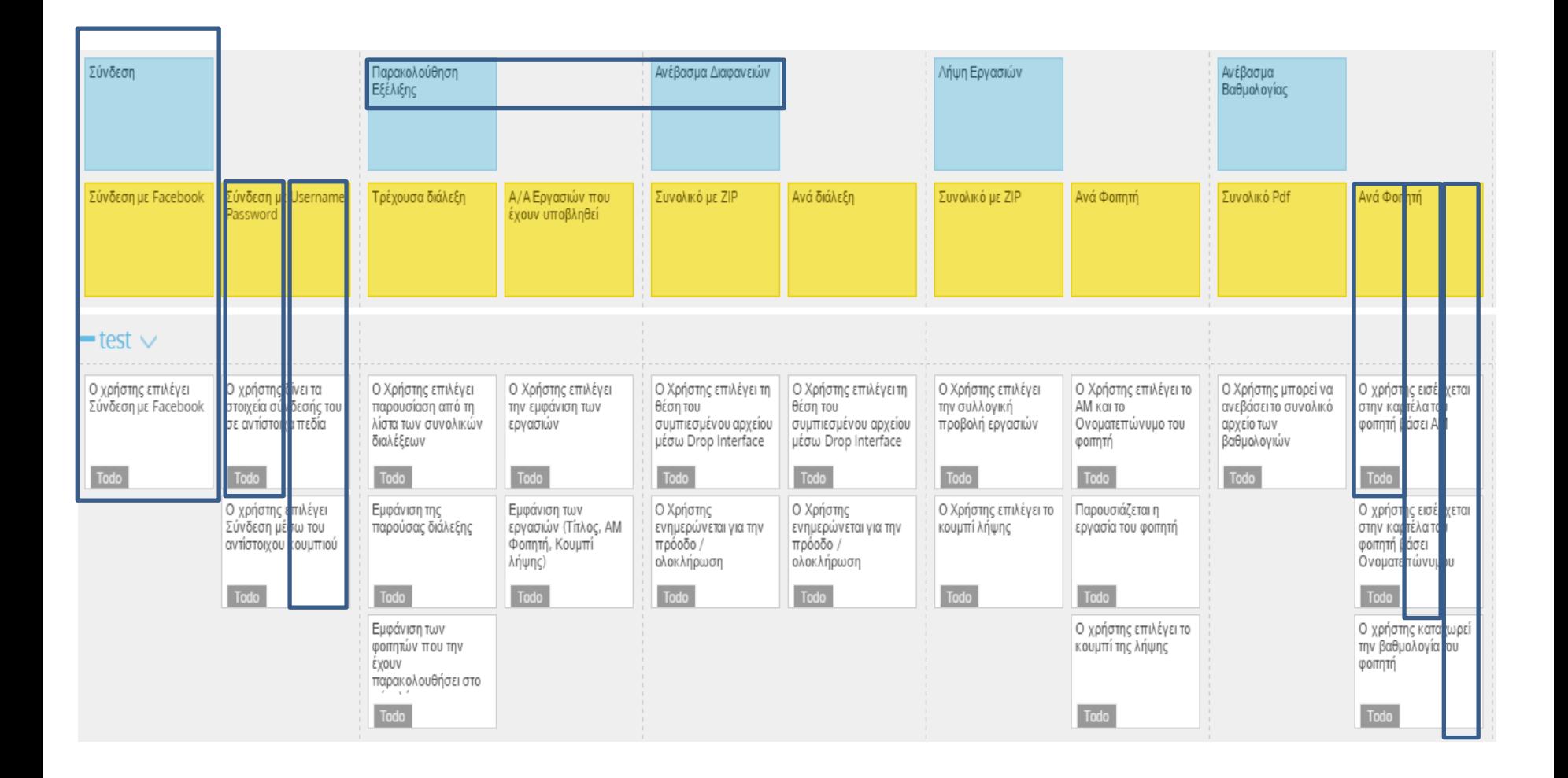

#### Παράδειγμα Σημειώσεων

Ανέβασμα<br>Βαθμολογίας Ανά Φοιτητή Ο χρήστης εισέρχεται<br>στην καρτέλα του φοιτητή βάσει AM Ο χρήστης εισέρχεται στην καρτέλα του φοιτητή βάσει Ονοματεπώνυμου

Ο χρήστης καταχωρεί την βαθμολογία του φοπητή

buota (? Migs dos xaparriques!) O namyntins bornes which y KapTeda hoa<br>Xupiye? KapTiJa **Va Sei 3w?** 

# Πρώτη προσπάθεια διεπαφών

- Για κάθε βήμα χρήστη λαμβάνοντας υπ' όψη τις σημειώσεις απαριθμείτε τα δεδομένα που θα υπάρχουν στην οθόνη.
- Κάθε μέλος της ομάδος κάνει την άσκηση μόνος/η του
- Κανόνες αρχικού σχεδιασμού
	- Αφαιρετικό σχέδιο, χοντροί μαρκαδόροι
	- Κατανοητό σχέδιο και κατανοητό τι κάνει ο χρήστης επί της οθόνης
	- Ανωνυμία στο σχέδιο
	- Τίτλος σε κάθε σχέδιο και μερική περιγραφή

# Παράδειγμα Καθηγητή

- Τίτλος: Καταχώρηση Βαθμολογίας
- Περιγραφή: Ο καθηγητής περνάει μια-μια τις βαθμολογίες στους φοιτητές και στο τέλος τα ανεβάζει στο σύστημα με ένα κουμπί submit.

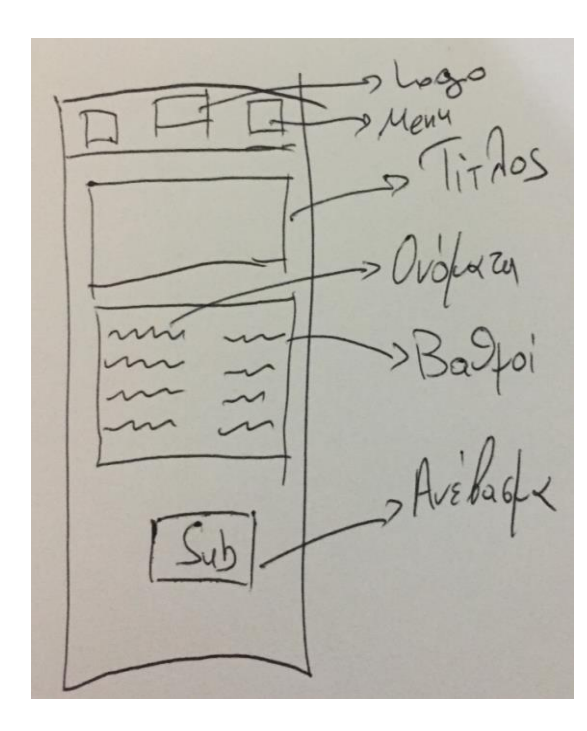

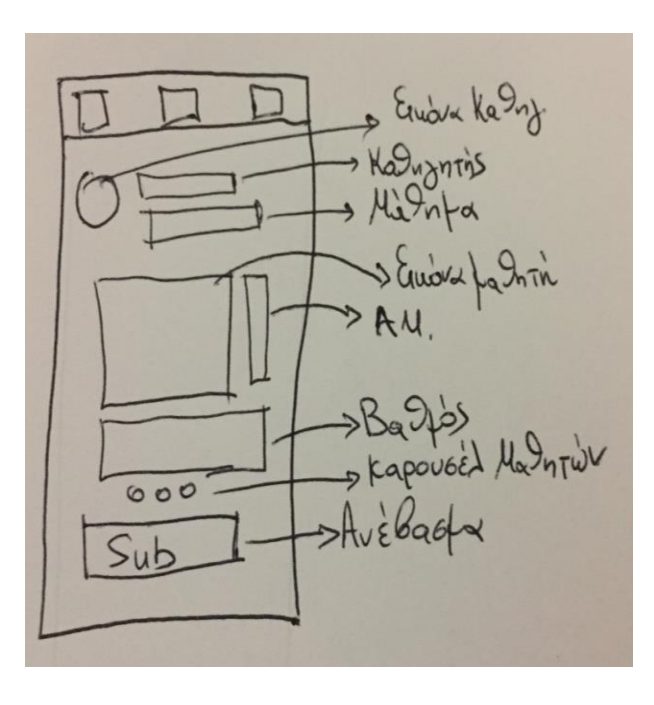

# Σιωπηλή Επιλογή Υποστήριξης

- Το σύνολο των σχεδίων αναρτώνται στον τοίχο κατηγοριοποιημένα ανά βήμα της ιστορίας χρήστη
- Τα μέλη της ομάδος λαμβάνουν ισόποσα Dot-**Stickers**
- Κάθε μέλος της ομάδος σιωπηλά:
	- Παρατηρεί τα σχέδια
	- Επιλέγει τις προτάσεις που κρίνει πώς ορθά αντικατοπτρίζουν το συγκεκριμένο βήμα
	- Ψηφίζει τις ιδέες αποδίδοντας ένα dot sticker
- Δεν υπάρχει κριτική

### Τελική απόφαση

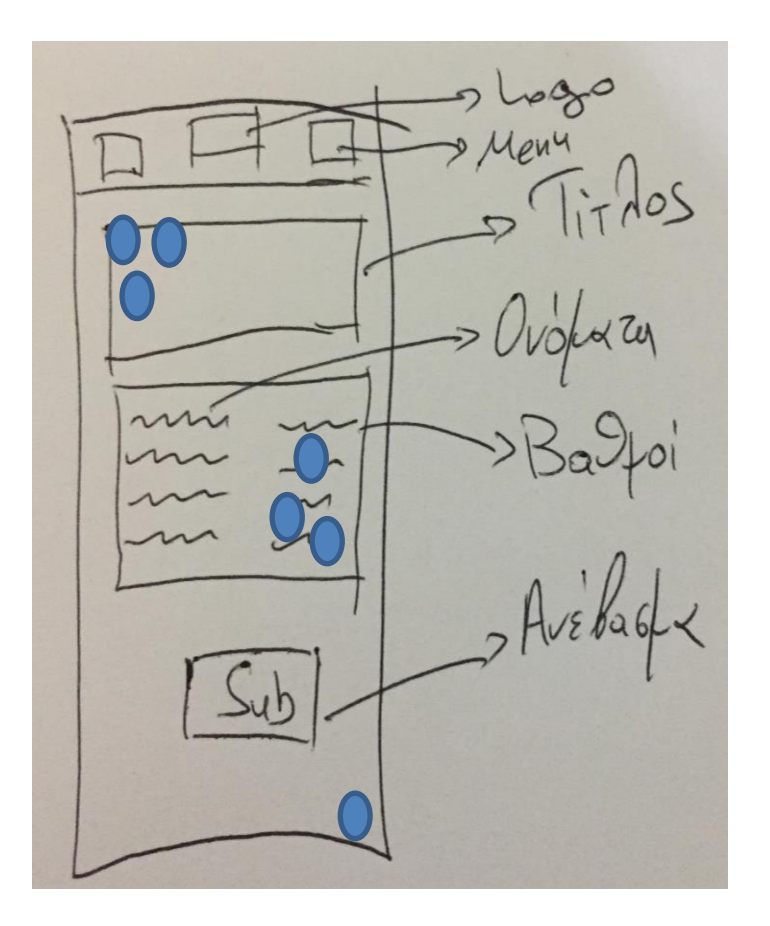

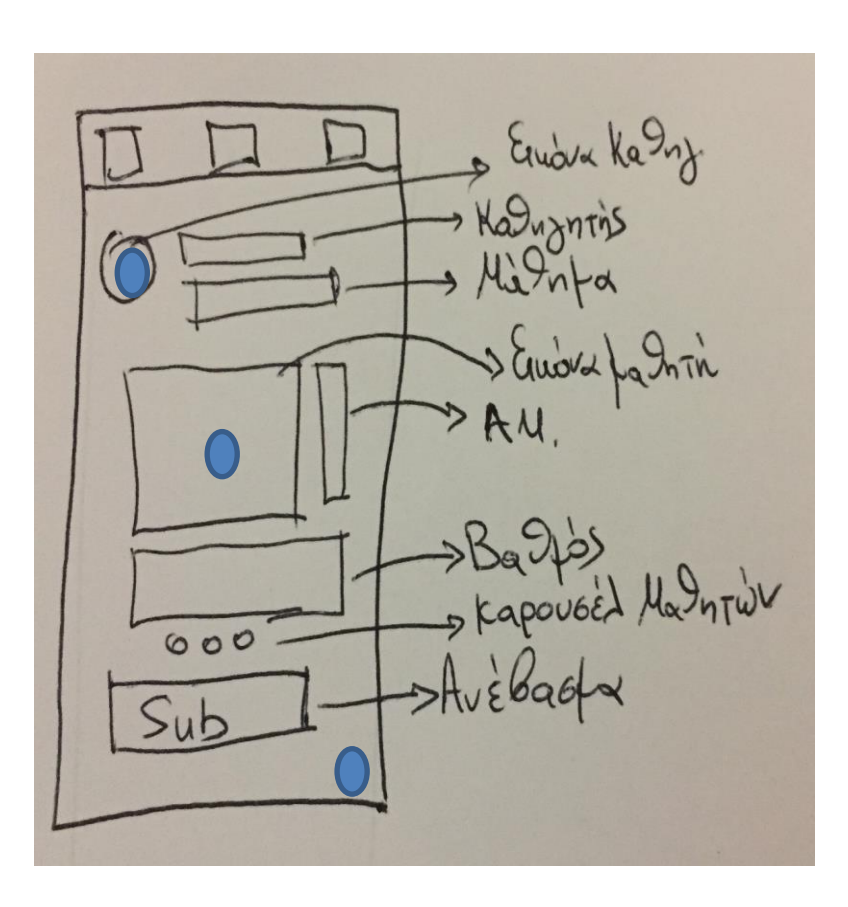

### Υποστήριξη και επιλογή σχεδίων προς υλοποίηση

- Για κάθε σχέδιο οι δημιουργοί περιγράφουν το σκεπτικό πίσω από τις σχεδιαστικές επιλογές
- Εξετάζονται οι αντικρουόμενες και αλληλοσυμπληρούμενες λύσεις
- Γίνεται η επιλογή των τελικών λύσεων προς σχεδιασμό
- Στην περίπτωση αδυναμίας επιλογής:
	- Δεύτερος γύρος ψηφοφορίας
	- Επιλογή του CEO
	- Υλοποίηση δύο ή περισσοτέρων prototypes για έλεγχο και δοκιμή

### Τελική απόφαση

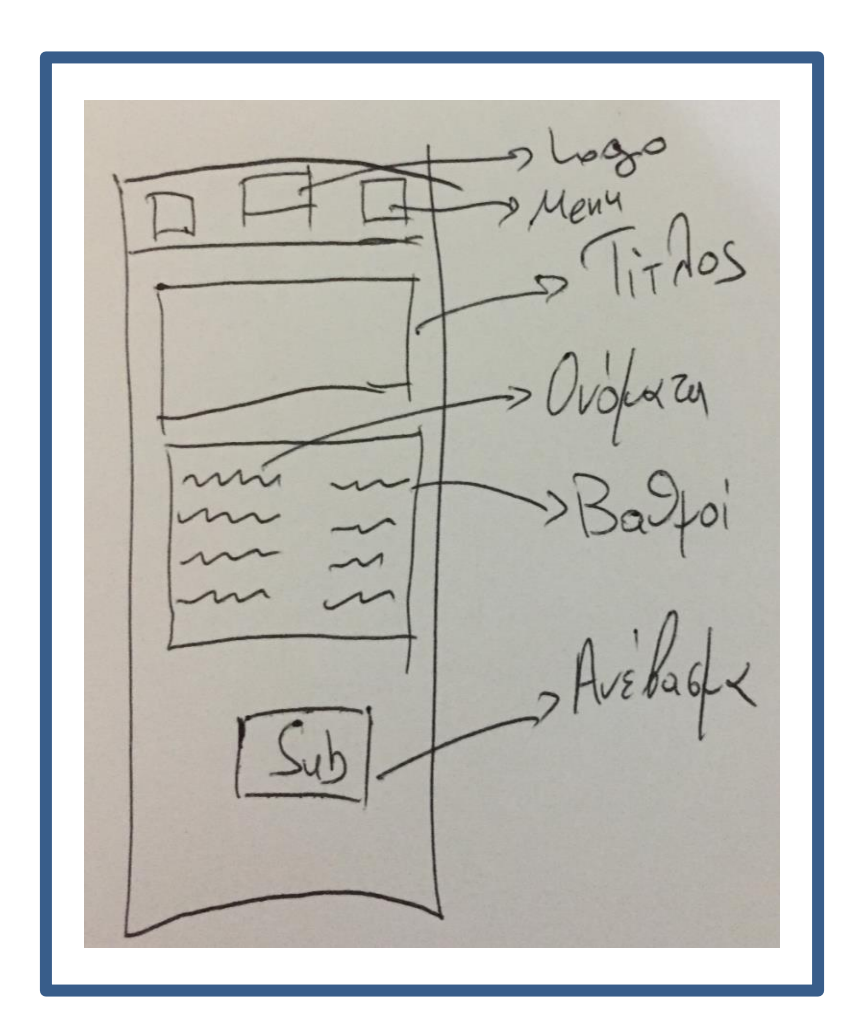

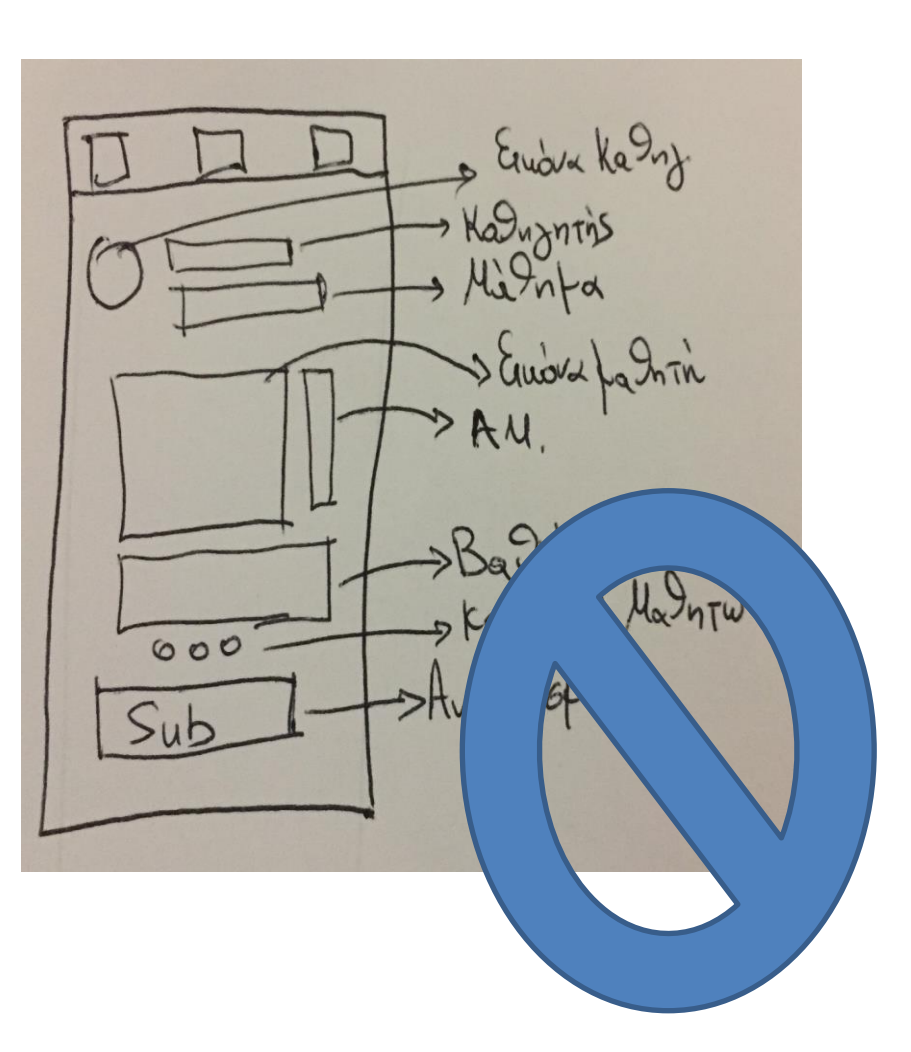

# Σχεδιασμός Storyboard

- Τελικό στάδιο πριν το Πρωτότυπο
- Δημιουργία καλύτερων εκδόσεων των διεπαφών
- Ένα **Storyboard** που δείχνει **Click-by-Click** που πατάει ο χρήστης και τι γίνεται στην οθόνη για το **Σύνολο των οθονών** που θα έχει το prototype
	- Templates ανάλογα με την εφαρμογή που σχεδιάζουμε
	- Ονοματολογία κάθε διεπαφής
	- Θέση στην Ιστορία χρήστη
	- Περιγραφή λειτουργικότητας και αλληλεπίδρασης (π.χ. Tap / Double Tap / Pinch)

#### Παράδειγμα iOS - Template

#### • [Wireframe Sketch Sheets](http://medialoot.com/item/free-wireframe-sketch-sheets/)

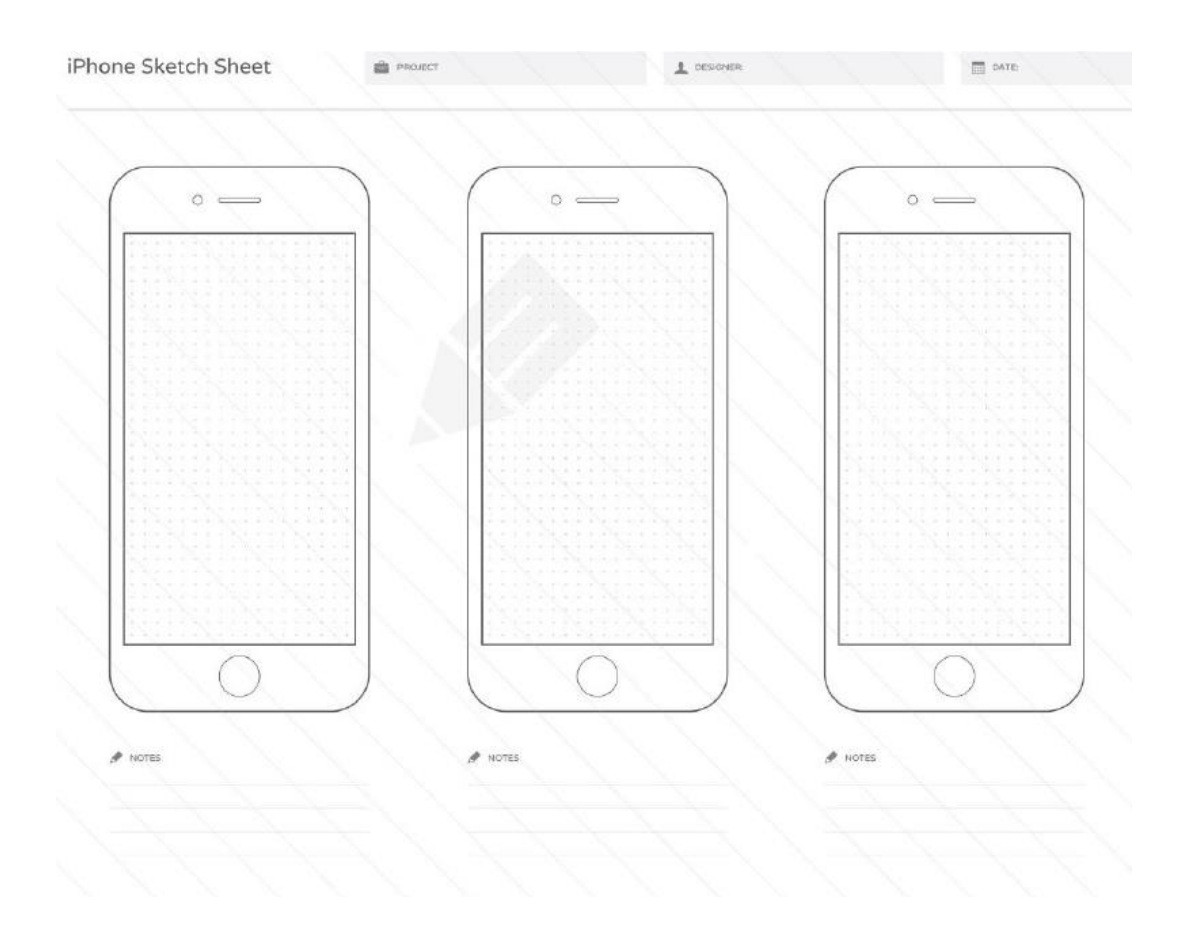

#### Παράδειγμα Καθηγητή

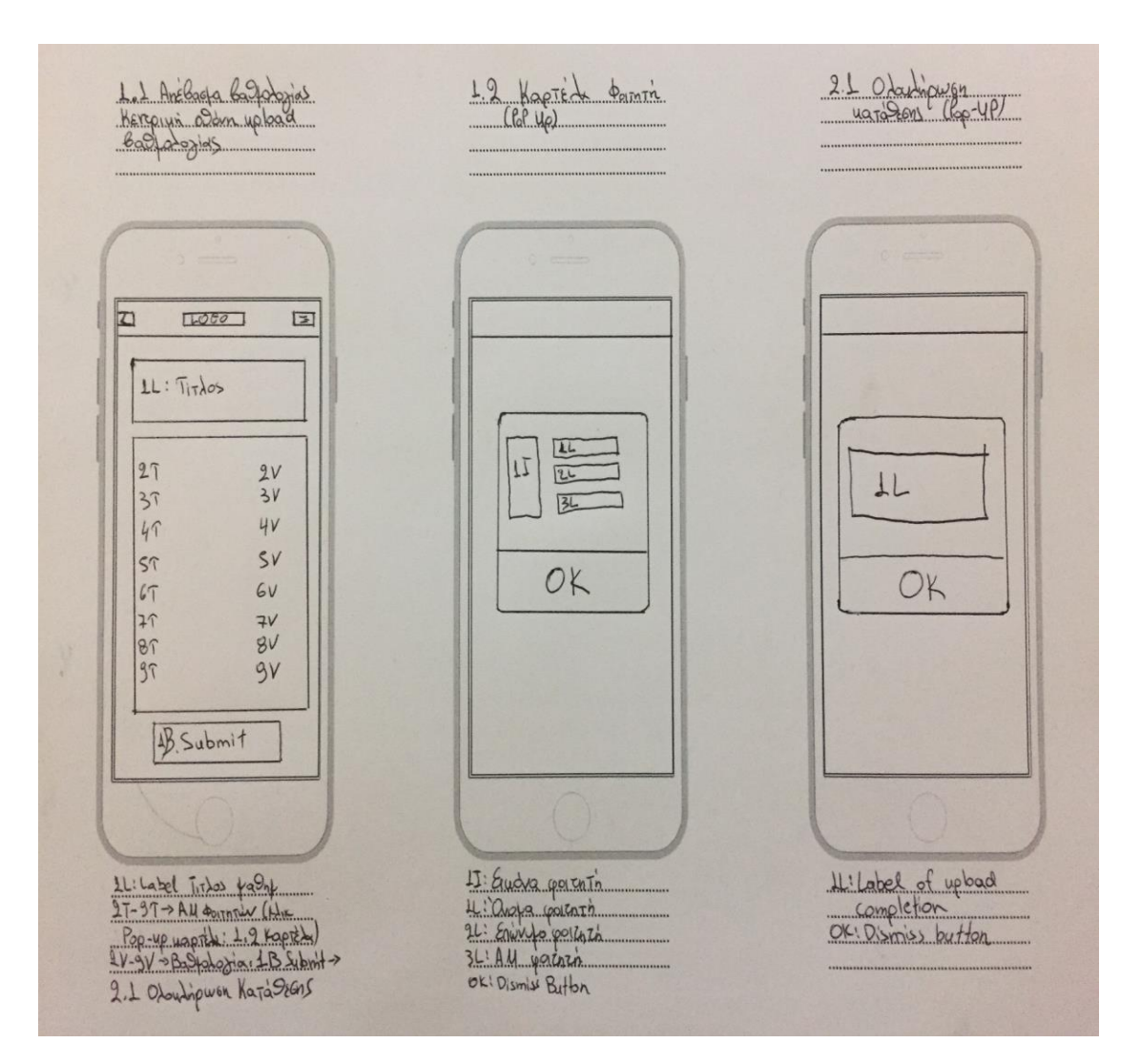

#### Workshop Time: 6 Min to design 4 Screens

# Fourth Phase (Prototype)

- *Γρήγορη υλοποίηση και δοκιμή με δυνητικούς χρήστες.*
	- "Μινιμαλιστικά πραγματικά πρωτότυπα":
		- ΠΡΑΓΜΑΤΙΚΟ κείμενο
		- ΠΡΑΓΜΑΤΙΚΕΣ εικόνες
		- Αλληλεπίδραση
- FIGMA, POP [Prototype on paper,](https://vimeo.com/101373355) [Proto.io,](https://www.youtube.com/watch?v=89TWEpIitFM&ab_channel=DiscoverBusinessDegrees) [JustInMind](https://www.justinmind.com/) Prototyper, [FluidUI,](https://www.fluidui.com/) [Concept.ly,](http://www.concept.ly/) [Flinto](https://www.flinto.com/), **[InVision](https://www.invisionapp.com/)**

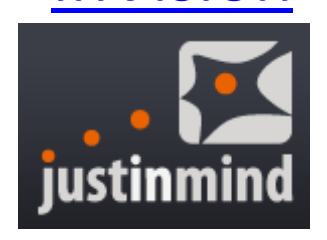

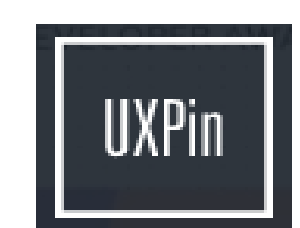

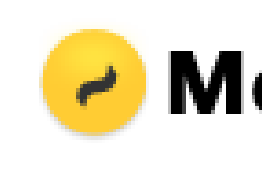

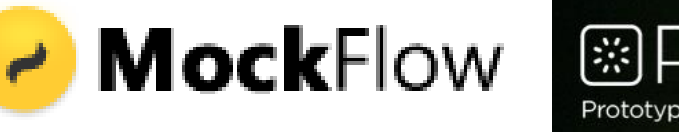

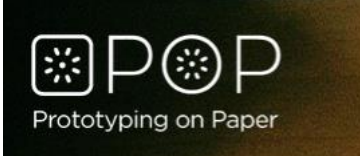

### Παράδειγμα Καθηγητή

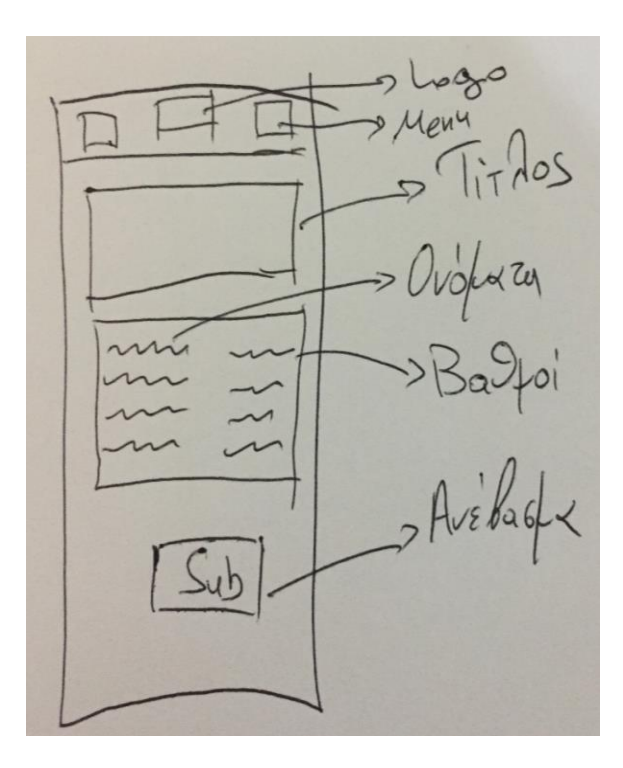

Let Anélagia Barologias Bergina alden upload  $T000$ 国  $\overline{z}$  $LL: T_{IT}$ los  $|27|$  $2V$ <br> $3V$  $37$  $4V$ 47  $SV$  $|s\tau|$  $|67|$  $6V$  $77$  $7V$  $8V$  $87$  $|97|$  $9V$ 1B. Submit  $\frac{\sum L : L_{a}teI_{i}}{2T-9T-2AU_{o}} \frac{\mu_{a}O_{n}}{\mu_{a}}$ Pop-up wapth: 1.2 Kapth) 2.1 Oboutique hara Sens

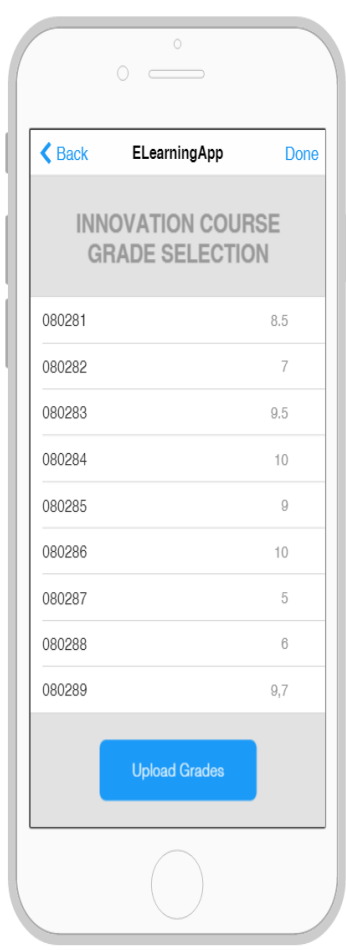

### Τελικό αποτέλεσμα

- Έχετε ένα prototype σε μορφή διαδραστικού mockup το οποίο μπορείτε να δείξετε σε δυνητικούς χρήστες
- Η εφαρμογή στα μάτια τους θα συμπεριφέρεται όπως η εφαρμογή που θα κληθούν να χρησιμοποιήσουν
	- 0 γραμμές κώδικα
	- Ελάχιστος Χρόνος
- Με την ολοκλήρωση θα γνωρίζεται ποια features έγιναν αποδεκτά, ποια λειτούργησαν όπως τα περιμένατε και ποια όχι
- Τελευταίο βήμα: Έλεγχος με τους δυνητικούς χρήστες

### **ΕΛΕΓΧΟΣ ΚΑΙ ΛΗΨΗ ΣΧΟΛΙΩΝ ΕΠΙ ΤΟΥ ΠΡΩΤΟΤΥΠΟΥ**

# Έλεγχος με δυνητικούς χρήστες

- Δείξτε το πρωτότυπό σας σε πραγματικούς δυνητικούς χρήστες
- Άτομα εκτός της ομάδας σχεδιασμού
- Έλεγχος των υποθέσεων μέσω παρατήρησης των χρηστών κατά τη διάρκεια χρήσης

### Σενάρια χρήσης για τους δοκιμαστικούς χρήστες

- Ορισμός Στόχων του χρήστη
- Περιγραφή του στόχου
- Μετασχηματισμός των Στόχων σε Σενάρια δοκιμαστικής χρήσης
	- Ρεαλισμός στο σενάριο χρήσης
	- Ανάγκη για δράση και αλληλεπίδραση στο σενάριο χρήσης
	- Αποφυγή κατευθύνσεως προς χρήστες
- Ένας/Μια από την ομάδα επικοινωνεί με τον δυνητικό χρήστη (Facilitation)
- Το σύνολο της ομάδος κρατάει σημειώσεις

#### Στόχος Χρήστη -> Σενάριο (Ρεαλισμός)

Ρεαλιστικά σενάρια τα οποία ικανοποιούν τον στόχο αλλά επιτρέπουν στον χρήστη να έχει ελευθερία βούλησης σε μέρη τα οποία δεν είναι στο core task/ action

• **Στόχος Χρήστη:** "Πλοηγηθείτε στα μαθήματα και εγγραφείτε σε κάποιο"

*Σενάριο #1: "Εγγραφείτε στο μάθημα 2ου εξαμήνου με ονομασία "Επιχειρηματικότητα και Καινοτομία"*

**Σενάριο #2:** "Εγγραφείτε σε ένα από τα διαθέσιμα μαθήματα"

Source: Nielsen Norman Group

#### Στόχος Χρήστη -> Σενάριο (Δράση)

*Περιγράψτε σενάρια στα οποία ο χρήστης θα πρέπει να εκτελέσει μια δράση όχι να σας «πει» πώς θα εκτελούσε μια δράση*

• **Στόχος Χρήστη:** "Πλοηγηθείτε στα μαθήματα και εγγραφείτε σε κάποιο"

*Σενάριο #1: "Συνδεθείτε στην πλατφόρμα και πείτε μου που θα κάνετε κλικ για να γραφτείτε στο μάθημα"*

**Σενάριο #2:** "Συνδεθείτε στην πλατφόρμα και εγγραφείτε στο μάθημα"

Source: Nielsen Norman Group

#### Στόχος Χρήστη -> Σενάριο (Αποφυγή κατεύθυνσης)

*Προσοχή στην κατεύθυνση του χρήστη προς την πλευρά που εμείς επιθυμούμε καθώς σχεδιάσαμε με συγκεκριμένο τρόπο την εφαρμογή μας*

• **Στόχος Χρήστη:** "Έλεγχος της βαθμολογίας στο μάθημα"

*Σενάριο #1: "Θέλετε να δείτε τα αποτελέσματα της εξεταστικής. Συνδεθείτε, πηγαίνετε από το μενού στο Αποτελέσματα και κάνετε κλικ στην επιλογή "Λήψη βαθμολογίας"*

**Σενάριο #2:** "Δείτε τα αποτελέσματα της εξεταστικής"

Source: Nielsen Norman Group

### Test your prototype!

#### **ONE TEST WITH 8 USERS**

#### 8 users

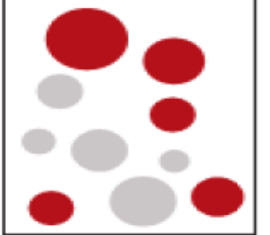

Eight users may find more problems in a single test.

> But the worst problems will usually keep them from getting far enough to encounter some others.

#### **TOTAL PROBLEMS FOUND: 5**

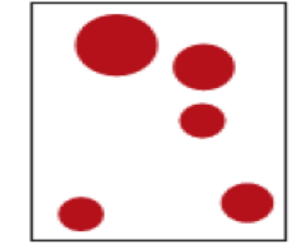

#### **TWO TESTS WITH 3 USERS**

#### First test: 3 users

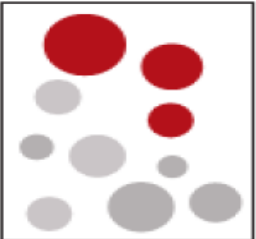

Three users may not find as many problems in a single test.

#### Second test: 3 users

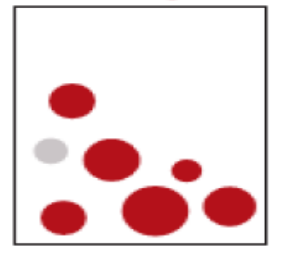

But in the second test. with the first set of problems fixed, they'll find problems they couldn't have seen in the first test.

#### **TOTAL PROBLEMS FOUND: 9**

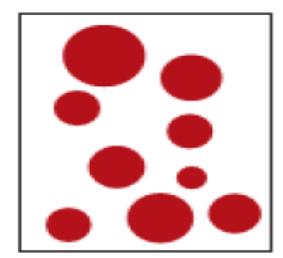

#### Ολοκλήρωση ανάλυσης

- Σύνολο αποτελεσμάτων
- Κωδικοποίηση και Κοινοποίηση
- Επιστροφή στα σχέδια και λήψη αποφάσεων βάσει Feedback

#### **Νέος κύκλος Rapid Prototyping**

### **Business Validation**

ACEin Center for Entrepreneurship & Innovation, Athens University of Economics & Business, [http://acein.aueb.gr](http://acein.aueb.gr/)

# Why?

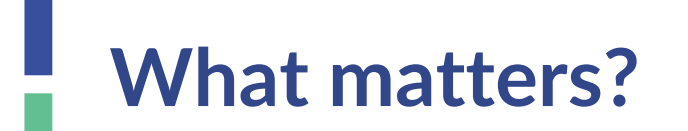

Does this make sense?

What do customers say?

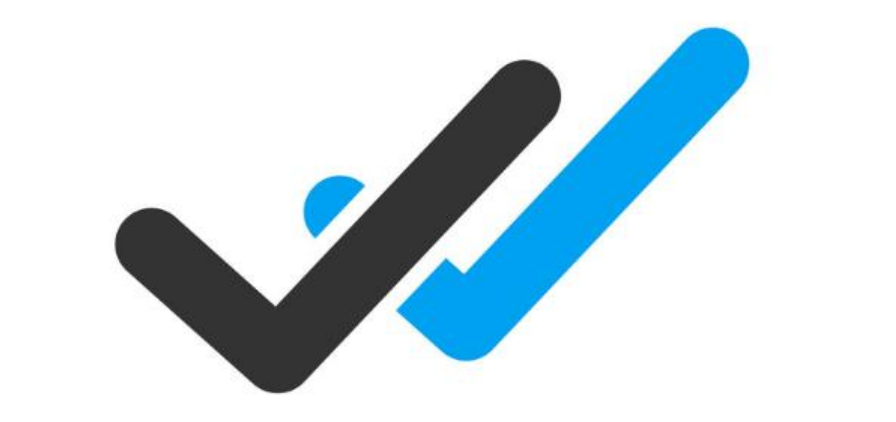

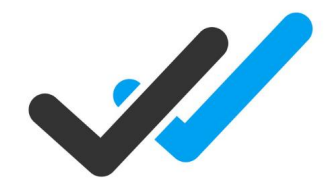

- Do the potential customers understand it?
- Do they like it?

…

- Does it work for them? (proof-of-concept)
- Are they willing to pay for it? (proof-of-value)

- Are the hypotheses of the business plan valid?

How?

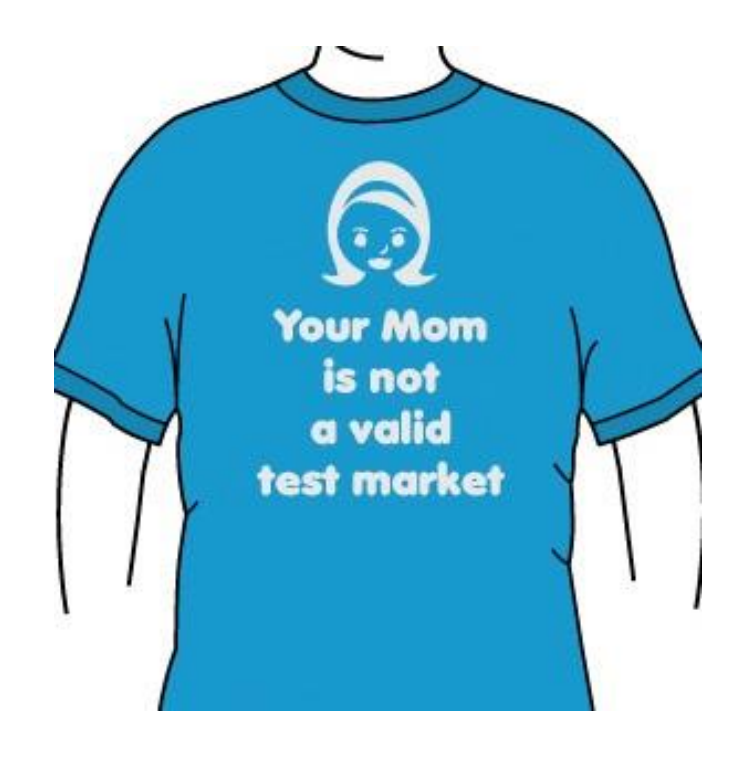

# Ask the right questions

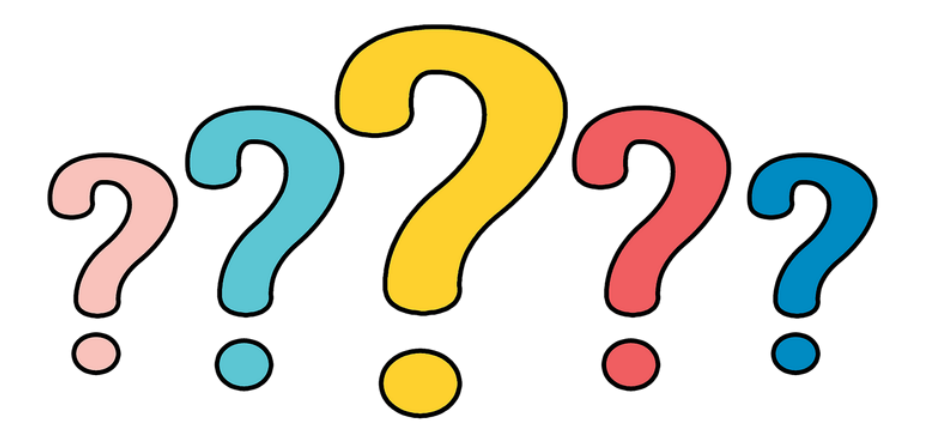

### What questions should you ask?

•Focus on past behaviour & facts

•Look for commitments made with:

- Money: is someone willing to pay for your idea?
- Time: is someone willing to spend time on your idea?
- •Reputation: will someone refer it to friends/colleagues/family?
- •Personal information: what information is someone willing to provide?

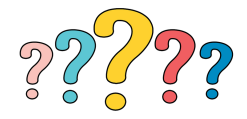

# Experimentation!

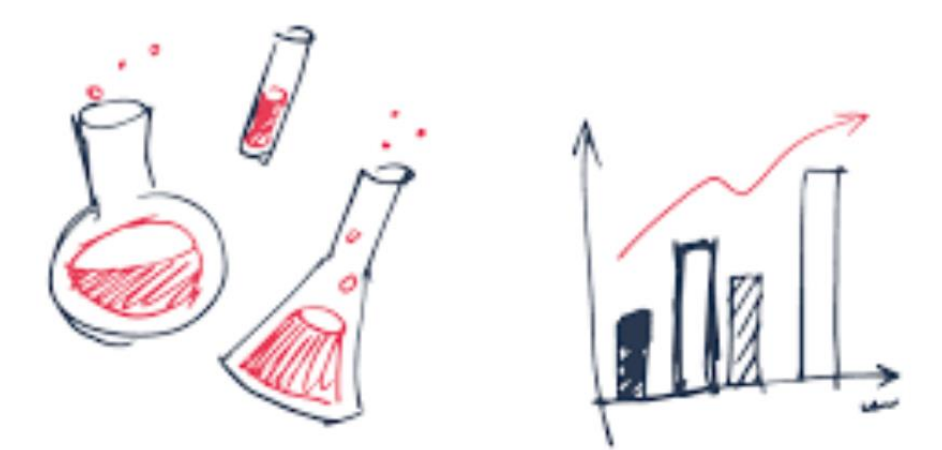

#### Offline Experiments

- Interviews
- MVP testing
- Pilot
- Service simulation

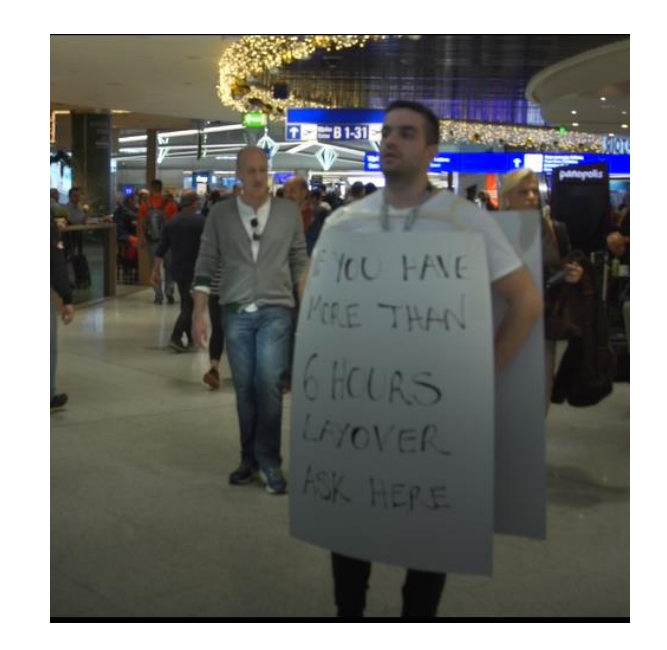

#### Online Experiments

#### GOAL

- Translate insights from offline experiments into data
- Compare urgency of consumer pains
- Target large numbers of specific user group

Types of online experiments

- Facebook/LinkedIn/Google ads
- Landingpages

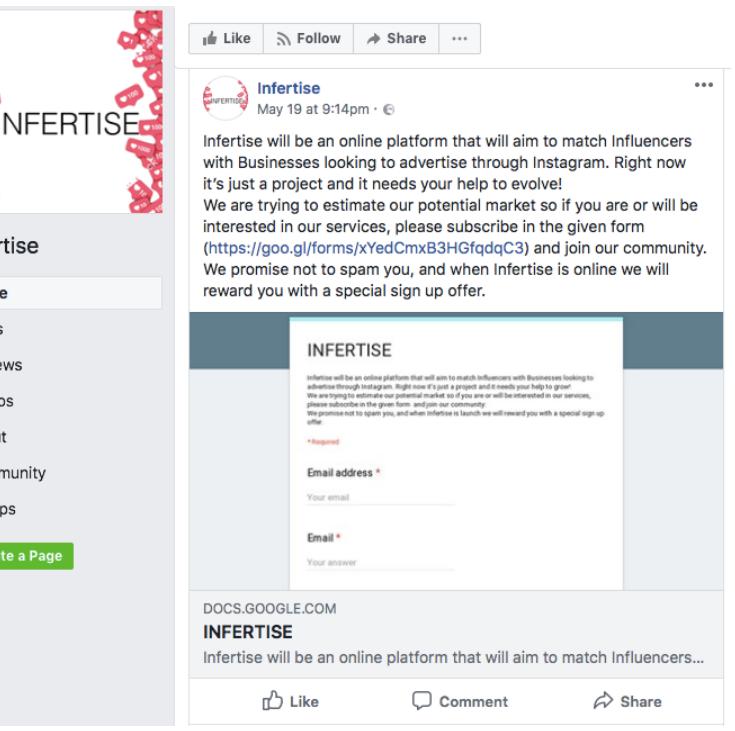

**HARRY Ready** 

Infe Hom Post: Revie Phot Abou Com Grou

#### Landing Page Example

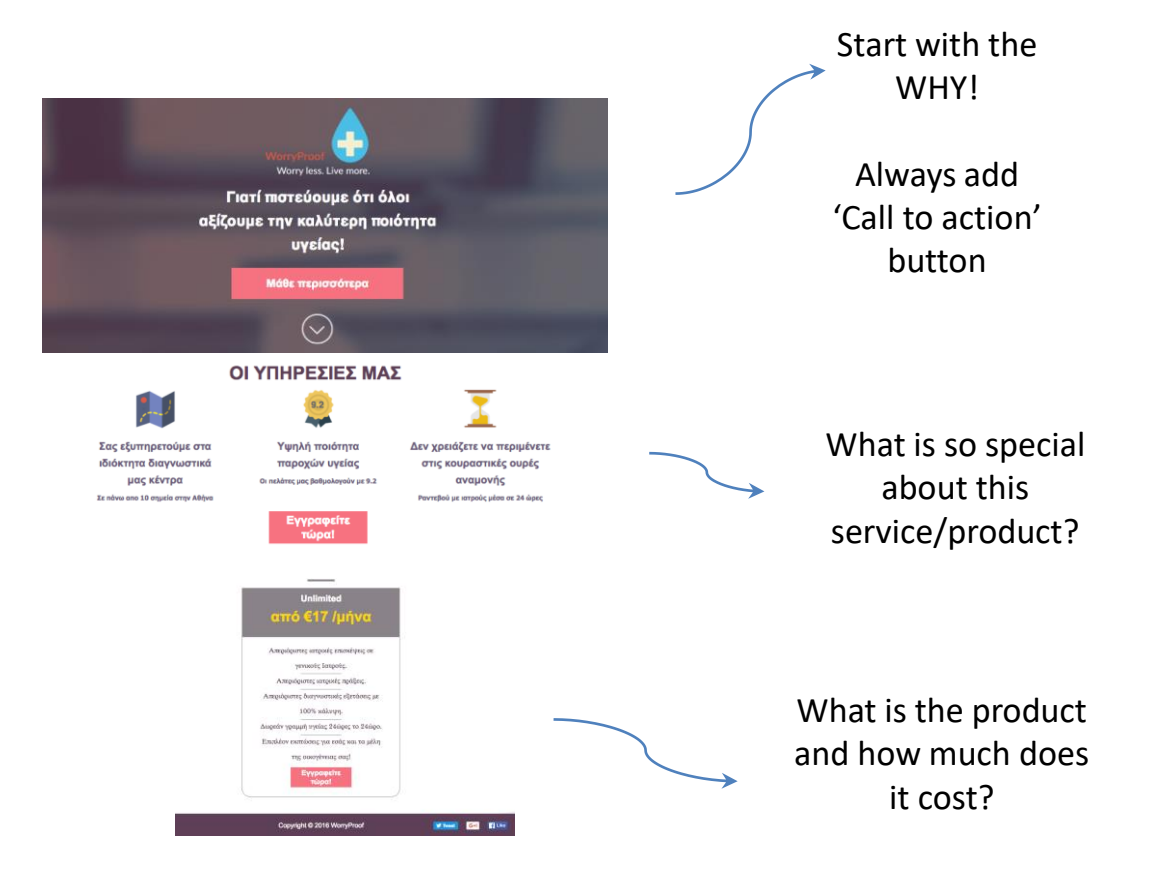

#### Facebook Ads

Very useful for

- Comparison of consumer pains
- Targeting specific customer segments

Always A/B tested Same lay-out, different message

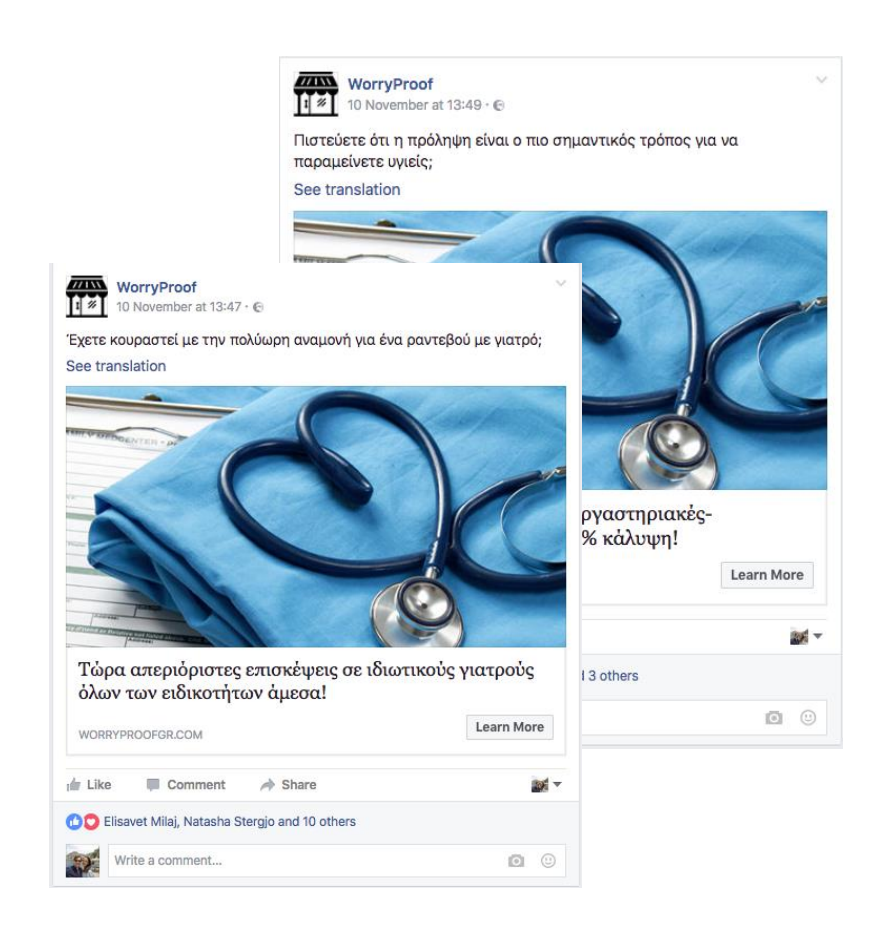

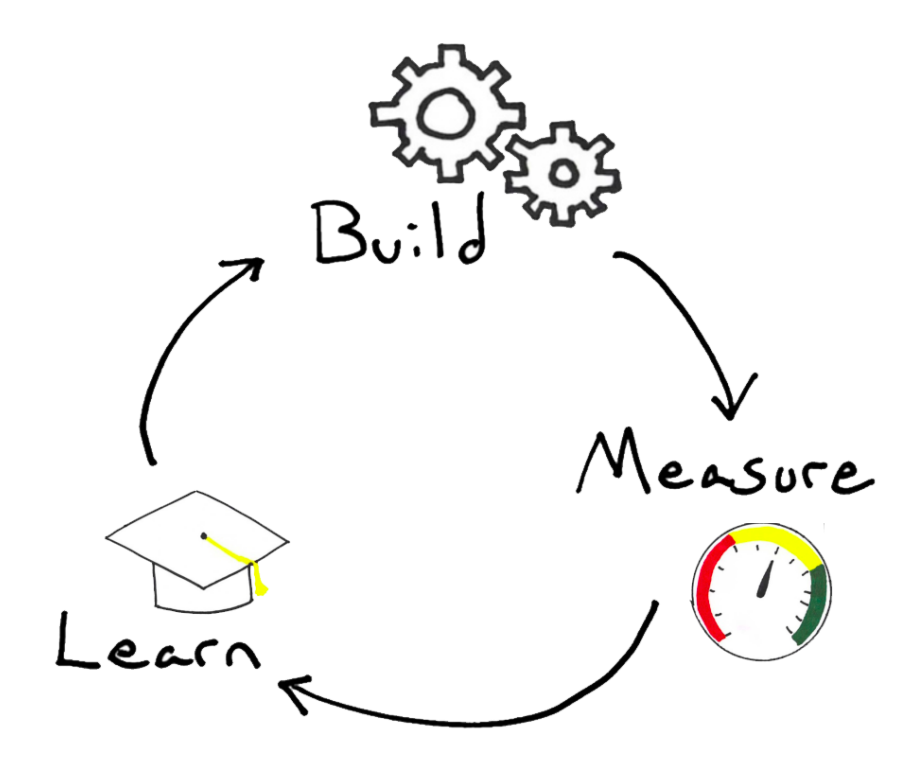